# **Steve Masson : Activer ses neurones pour mieux apprendre et enseigner**

#### [Activer ses neurones pour mieux apprendre et enseigner](https://www.odilejacob.fr/catalogue/psychologie/education-pedagogie/activer-ses-neurones_9782738151506.php) Steve Masson, Éditions Odile Jacob, mars 2020 ISBN: 9782738151506 [Table des matières](https://static.odilejacob.fr/public//Table_des_matieres_9782738151506.pdf)

S'appuyant sur plus d'une centaine d'études fascinantes sur le cerveau et l'apprentissage, ce livre vous explique comment tirer profit de 7 principes simples pour apprendre de manière durable et efficace.

Les élèves et les étudiants y trouveront des pistes précieuses pour mieux réussir à l'école ou à l'université ; les parents, une méthode claire pour accompagner leurs enfants dans leurs apprentissages ; les adultes, des solutions utiles pour améliorer leurs performances. Quant aux enseignants et aux formateurs, ils y découvriront des stratégies précises pour leurs cours ou leurs programmes.

Apprendre et enseigner : les 7 principes neuroéducatifs pour l'école, le travail et la maison.

Le livre de neuroéducation qui allie rigueur scientifique et mise en application concrète.

Steve Masson est professeur à l'Université du Québec à Montréal où il dirige le Laboratoire de recherche en neuroéducation. Il est l'un des rares neuroscientifiques au monde à avoir enseigné à l'école primaire et secondaire avant d'enseigner à l'université et de diriger un laboratoire de recherche. Son regard sur le cerveau est donc concret et axé sur les stratégies pour faciliter l'apprentissage. Il a reçu le prix Pat Clifford de l'Association canadienne d'éducation pour ses travaux combinant neurosciences et éducation.

Vidéos "clés de lecture" du livre "Activer ses neurones" (webinaire par l'auteur, Steve Masson, organisé le 8 mai 2020 par Isabelle Grouffal de l'organisme [Initiative et formation Paris.](https://www.ifparis.org)

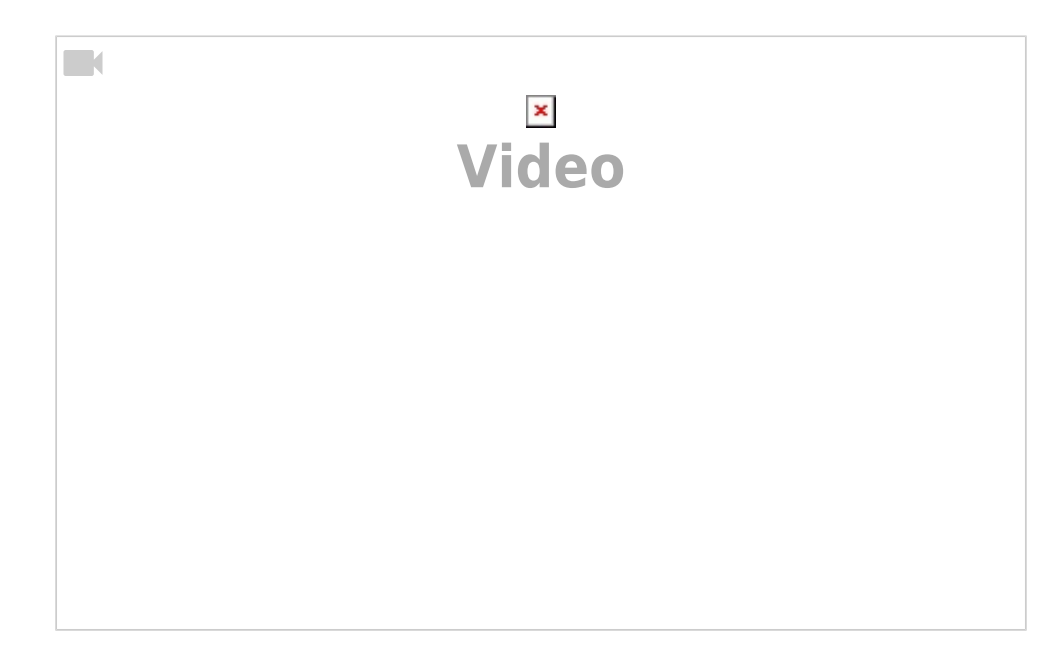

### **Introduction**

Le cerveau humain, c'est environ 85 miliards de neurones, pouvant chacun être connectés à environ 10 000 autres neurones. Les neurotransmetteurs sont des molécules permettant la communication entre ces cellules, via le système axone-synapse-dendrite, ces signaux pouvant être des excitations ou des inhibitions. Le cerveau a la capacité de modifier ses connexions neuronales, influencées par le bilan au sein de chaque neurone et d'une action concertée entre neurones voisin. Il s'agit du phénomène de neuroplasticité, mis en évidence par différentes techniques telles que l'imagerie fonctionnelle par résonance magnétique nucléaire. Lorsque nous apprenons, et en particulier lors de l'enfance, on observe des modifications des connexions cérébrales. Et lorsqu'on cesse d'utiliser ce qui a été appris, les connexions disparaissent progressivement : on oublie !

Vidéo de Steve Masson : "Qu'est-ce que la neuroplasticité ?"

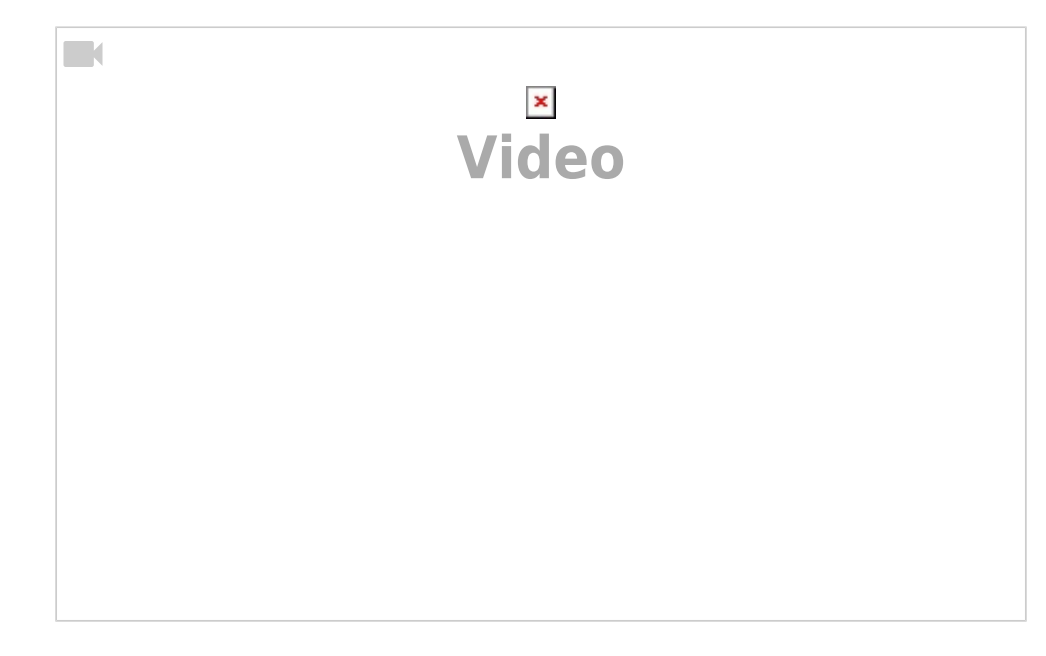

Vidéo de Steve Masson : "À quoi servent les connexions neuronales ?"

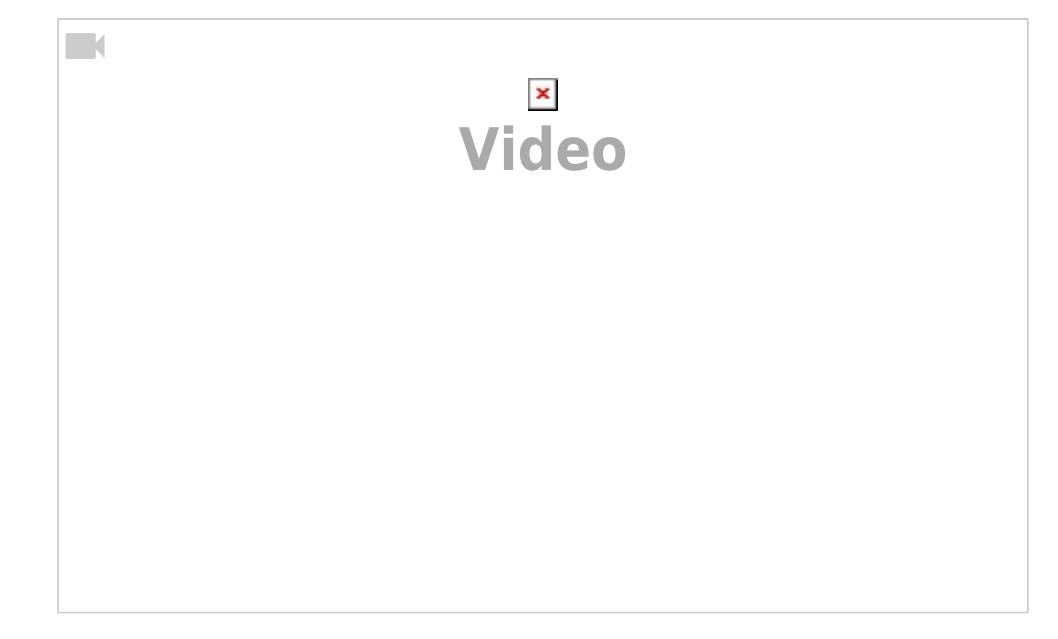

Vidéo de Steve Masson : "Peut-on perdre ses connexions neuronales ?"

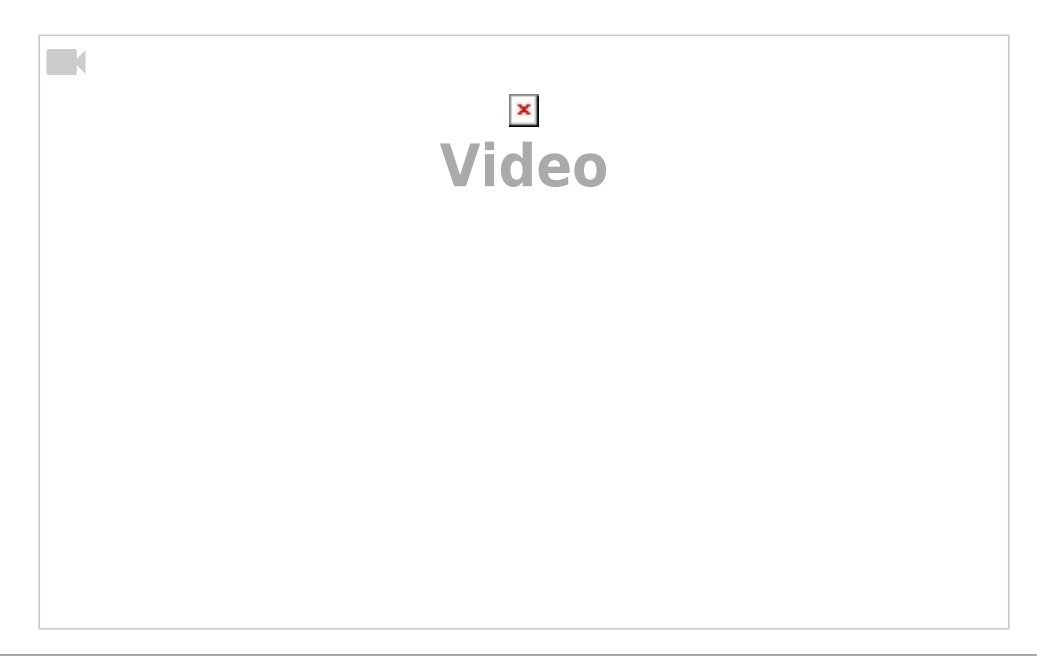

# **chapitre 1 - Activez les neurones liés à l'apprentissage visé**

Pour apprendre, le cerveau doit changer, et pour changer il doit s'activer. Le premier chapitre concerne le principe de l'activation des neurones liés à l'apprentissage visé. Les deux premières raisons invoquées justifient l'activation tandis que la troisième insiste sur l'importance de ne pas activer n'importe quels neurones, mais bien ceux qui concernent l'apprentissage visé.

### **Pourquoi faut-il activer les neurones liés à l'apprentissage visé ?**

**Pour changer les connexions neuronales** : l'idée centrale (modèle de Hebb) est que des

neurones qui s'activent ensemble se connectent ensemble. Les connexions renforcées rendent plus probables leur activation simultanée ultérieure. Pour apprendre, les neurones doivent impérativement s'activer ensemble.

- **Pour apprendre plus efficacement** : des études [\(Freeman et al. 2014\)](https://doi.org/10.1073/pnas.1319030111) montrent qu'un enseignement est plus efficace si les apprenants doivent être actifs. La taille de l'effet (effect size) quantifie le gain par rapport à l'écart-type caractérisant la variabilité naturelle des étudiants. Les approches actives présentent un gain moyen de 0.47. Des études montrent que des devoirs aux élèves de 6-10 ans sont relativement peu efficace mais qu'ils le sont plus à l'adolescence. Ces études et méta-études sont importantes pour identifier les activités les plus efficaces et/ou les conditions qui les rendent plus efficaces.
- **Pour créer des connexions neuronales pertinentes** : pour que l'apprentissage se déroule efficacement, il faut activer les « bons » neurones, ceux qui sont liés à l'apprentissage visé, quel que soit le domaine. Cela ne peut se faire qu'en se concentrant sur une tâche unique : le cerveau n'est pas multitâche. Les ordinateurs et smartphones utilisés pour surfer ou fréquenter les réseaux sociaux diminuent significativement l'apprentissage, tout comme une décoration excessive d'une classe en maternelle. Il faut donc éviter toutes sources de distraction. Le contexte dans lequel l'apprentissage a été réalisé influence aussi la réactivation ultérieure. Apprendre à transférer et décontextualiser les apprentissages sera donc un autre enjeu.

Vidéo de Steve Masson : "Principe 1 : Activer les neurones liés à l'apprentissage visé"

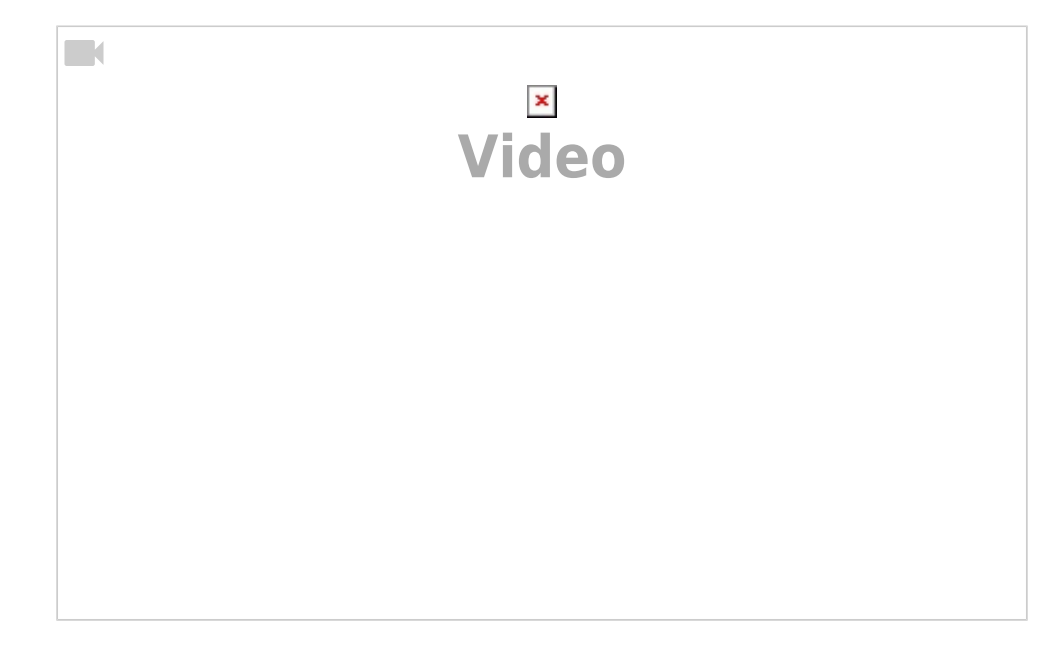

### **Comment mettre en application le principe d'activation neuronale ?**

Les deux premières stratégies favorisent l'activation des neurones et les deux suivantes favorisent l'activation spécifique à l'apprentissage visé.

- **Évitez d'utiliser fréquemment des approches passives**
- **Utilisez fréquemment des approches actives**
- **évitez les sources de distraction**
- **évitez d'activer des idées ou des stratégies inappropriées**

Vidéo de Steve Masson : "Éviter d'utiliser fréquemment des approches passives"

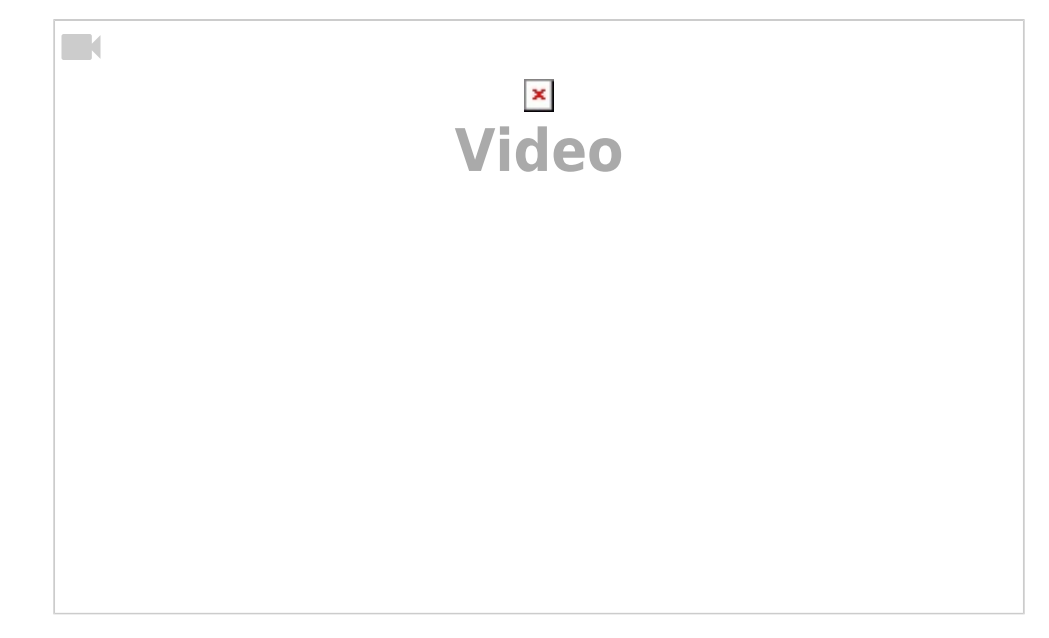

Vidéo de Steve Masson : "Utiliser fréquemment des approches actives"

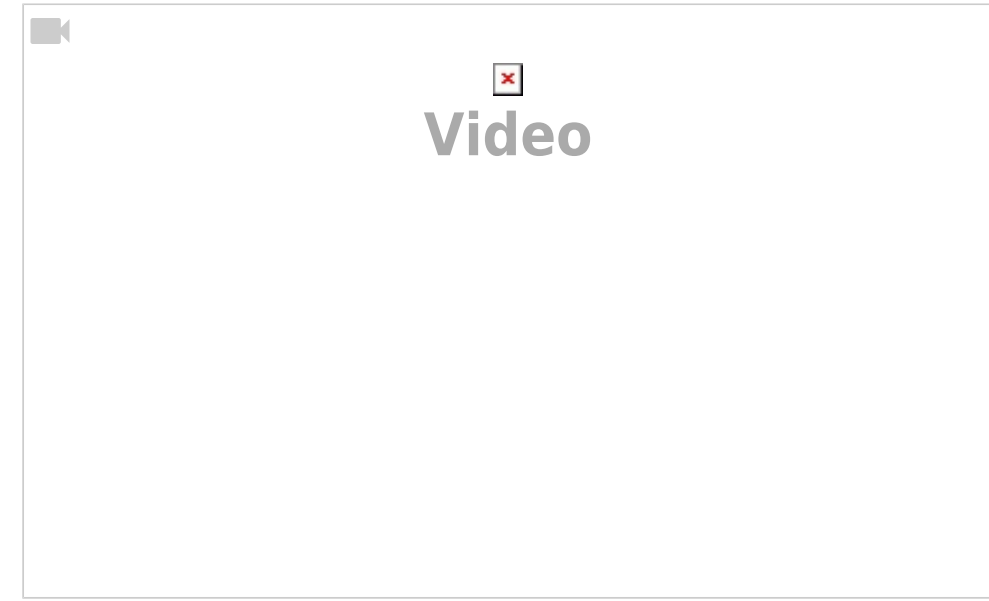

Vidéo de Steve Masson : "Éviter les sources de distraction : le téléphone"

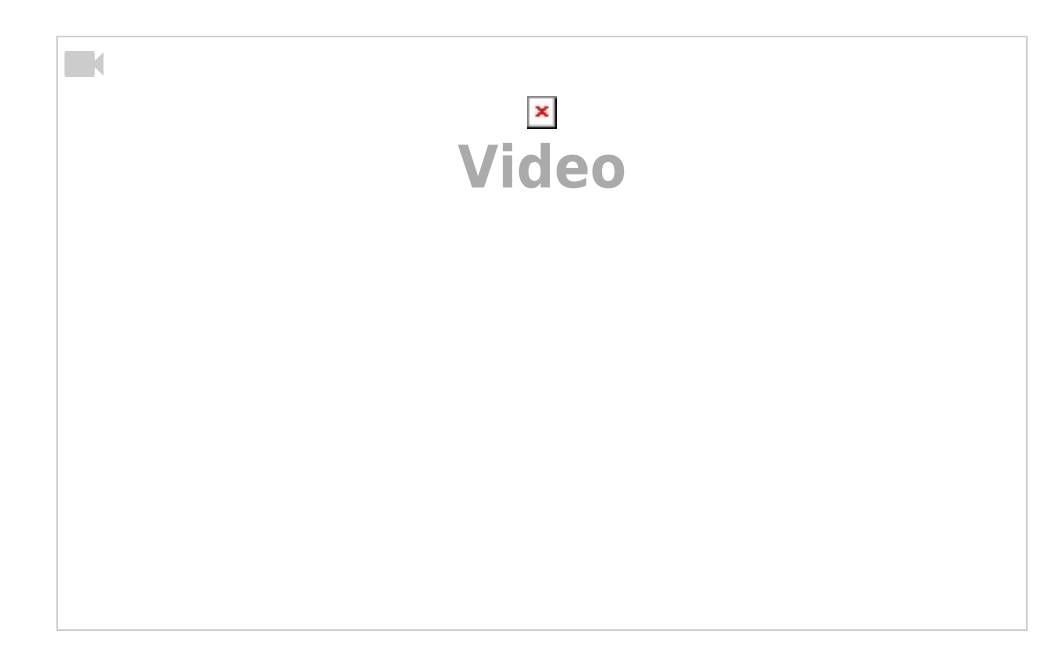

#### Vidéo de Steve Masson : "Éviter les sources de distraction : l'ordinateur et le multitâche"

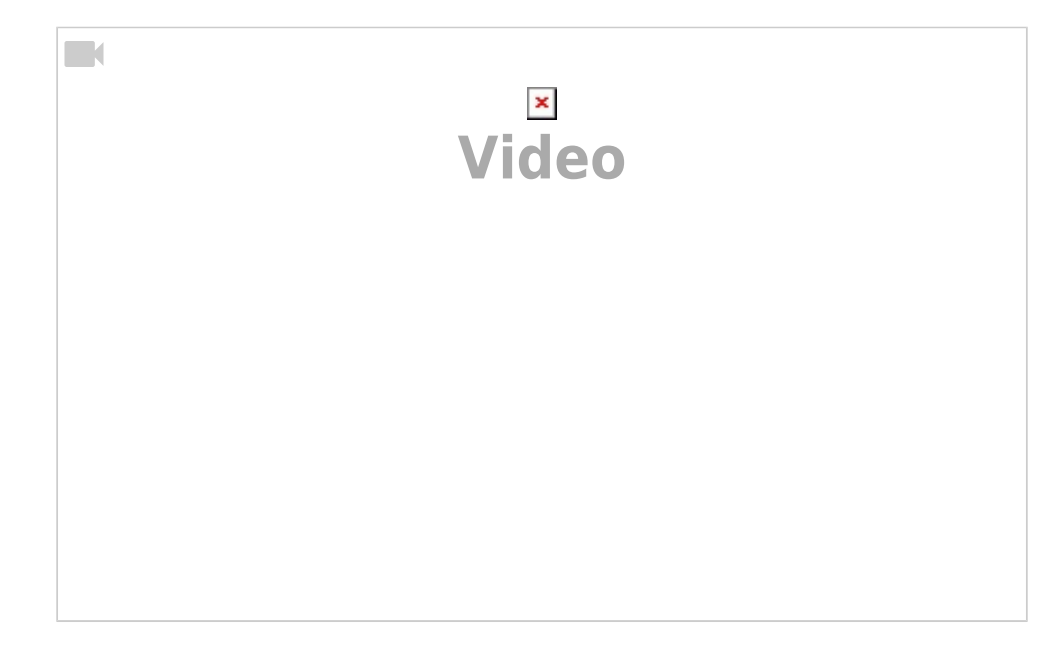

Vidéo de Steve Masson : "Éviter d'activer des idées ou des stratégies inappropriées"

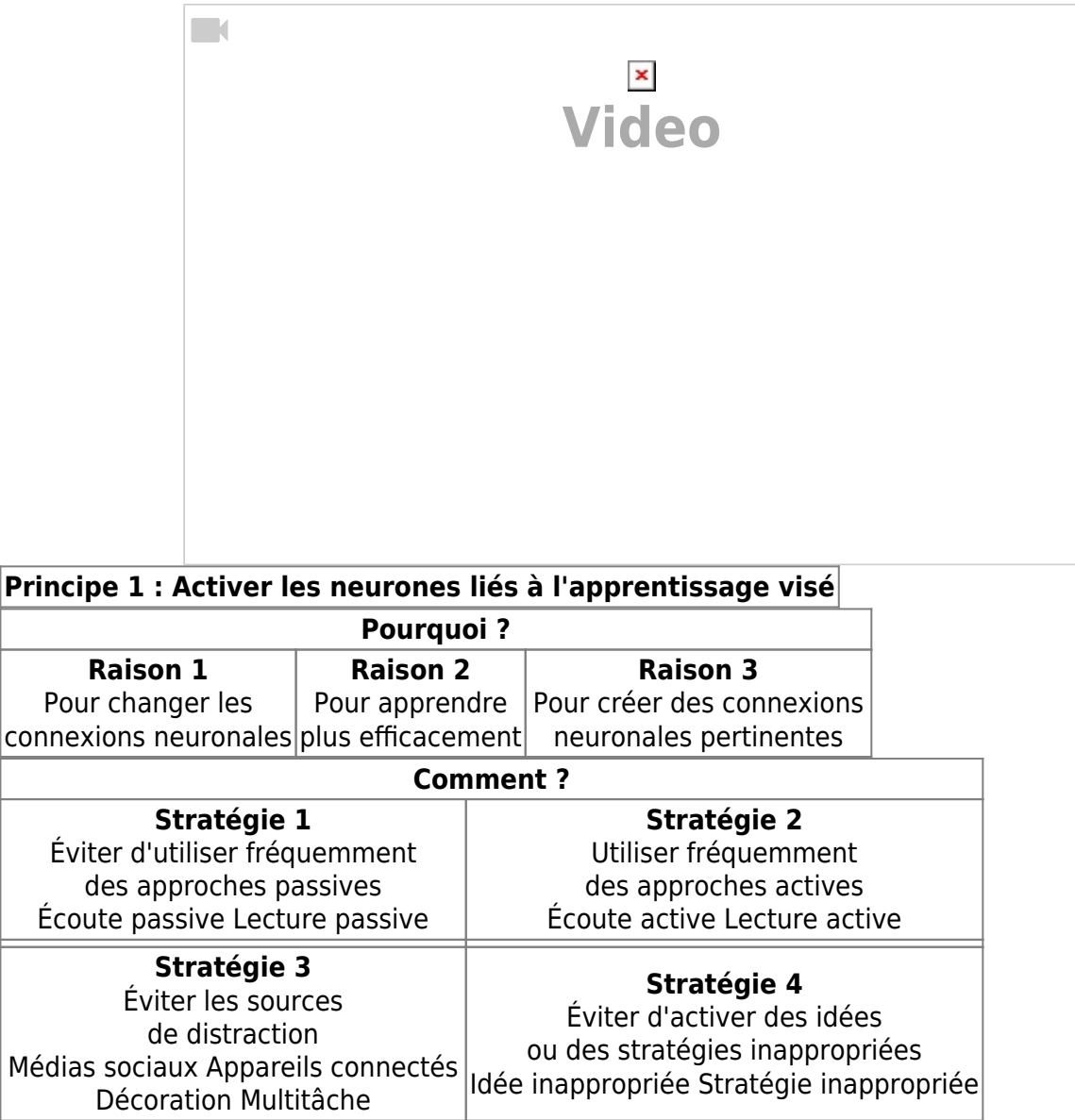

# **chapitre 2 - Activez les neurones à plusieurs reprises**

### **Pourquoi faut-il activer les neurones à plusieurs reprises ?**

- Pour renforcer les connexions neuronales
- Pour diminuer l'activité du cortex préfrontal
- Pour consolider l'apprentissage et réduire l'oubli

Vidéo de Steve Masson : "Pourquoi et comment mettre en application le principe d'activation répétée pour mieux apprendre et enseigner ?"

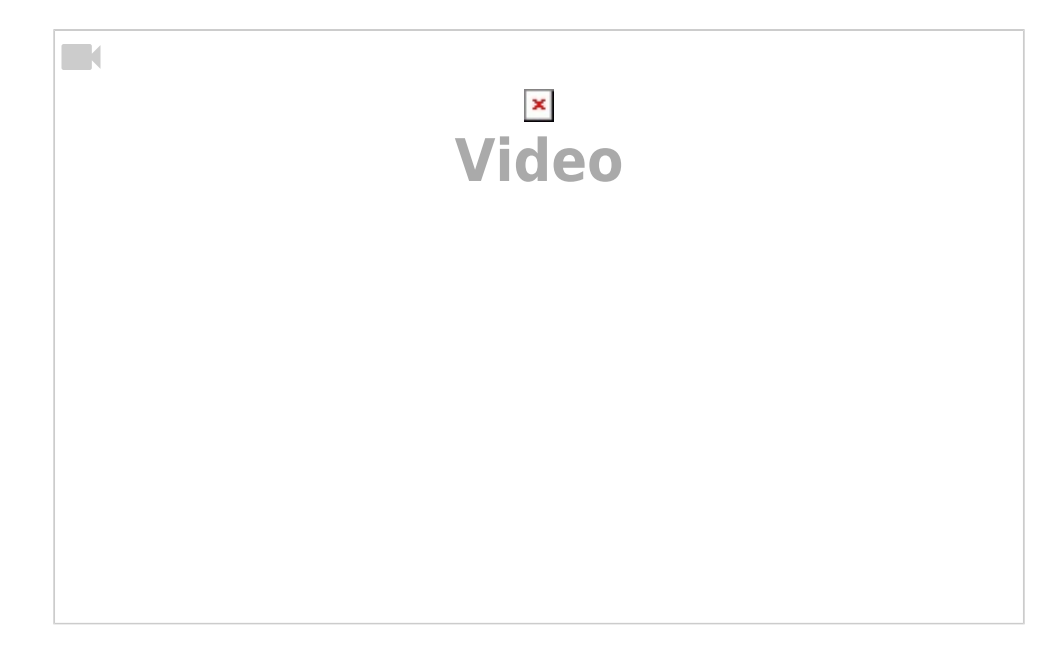

### **Comment mettre en application le principe d'activation neuronale répétée ?**

- Planifiez plusieurs moments d'activation
- évitez l'entraînement prolongé
- Réalisez un surapprentissage
- évitez la répétition d'une erreur

Vidéo de Steve Masson : "Planifier plusieurs moments d'activation"

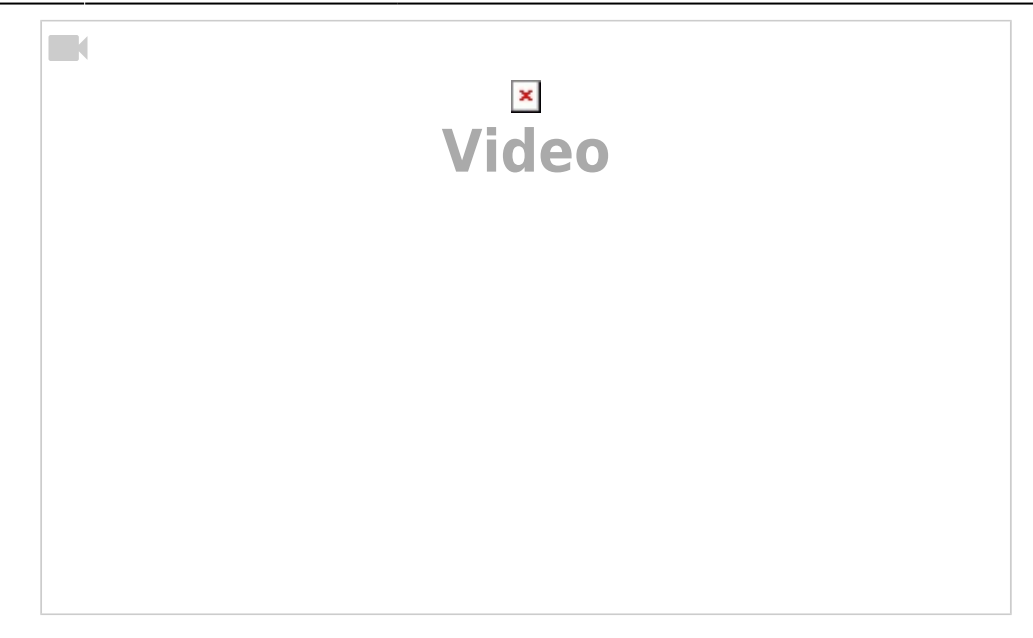

Vidéo de Steve Masson : "Pourquoi faut-il viser un surapprentissage ?"

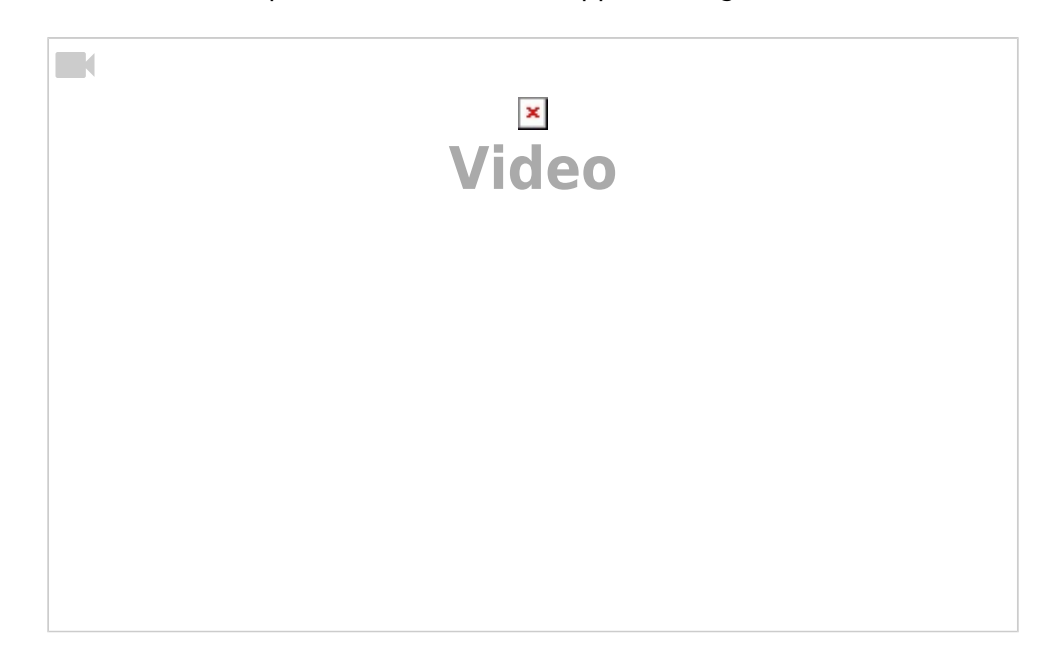

Vidéo de Steve Masson : "Faut-il éviter l'erreur à tout prix ou l'utiliser comme porte d'entrée à l'apprentissage ?"

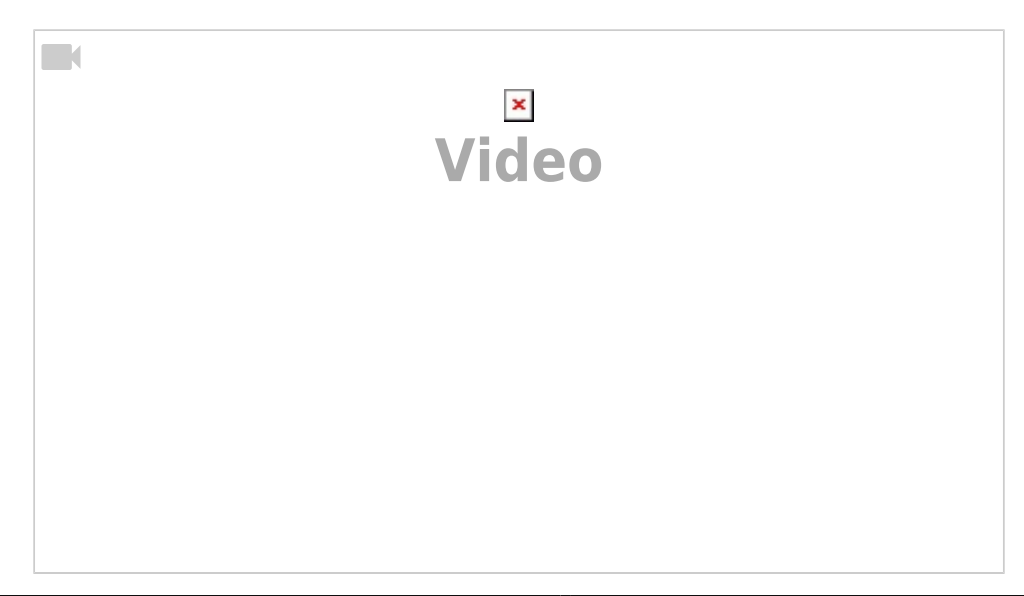

## **chapitre 3 - Entraînez la récupération en mémoire**

### **Pourquoi faut-il entraîner la récupération en mémoire ?**

- Pour mettre en application les principes d'activation et d'activation répétée
- Pour activer des régions cérébrales importantes dans l'apprentissage
- Pour améliorer significativement l'apprentissage

#### **Comment mettre en application le principe de récupération en mémoire ?**

- Faites fréquemment des tests
- Répondez souvent à des questions
- Laissez du temps pour récupérer en mémoire
- Donnez des indices

### **chapitre 4 - Élaborez des explications**

### **Pourquoi faut-il élaborer des explications ?**

- Pour établir des connexions avec les réseaux de neurones existants
- Pour activer des régions cérébrales permettant de lier les connaissances
- Pour améliorer l'apprentissage

#### **Comment mettre en application le principe d'élaboration ?**

- Questionnez pour élaborer des explications
- S'autoexpliquez
- Développez les connaissances antérieures avant d'élaborer
- Obtenez de la rétroaction sur l'exactitude des explications

### **chapitre 5 - Espacez l'activation des neurones**

### **Pourquoi faut-il espacer l'activation des neurones ?**

- Pour favoriser le maintien de l'activité cérébrale
- Pour réactiver les neurones durant le sommeil
- Pour laisser le temps au cerveau de renforcer ses connexions
- Pour améliorer l'apprentissage et diminuer l'oubli

### **Comment mettre en application le principe d'espacement ?**

- Distribuez les périodes d'apprentissage
- Augmentez progressive-ment l'espacement
- Entrelacez les apprentissages
- Résistez à l'intuition selon laquelle le regroupement est plus efficace

### **chapitre 6 - Maximisez la rétroaction**

#### **Pourquoi faut-il maximiser la rétroaction ?**

- Pour activer les mécanismes cérébraux de correction d'erreur
- Pour augmenter la quantité de dopamine dans le cerveau
- Pour améliorer le pouvoir prédictif du cerveau et maximiser les dépenses énergétiques
- Pour améliorer l'apprentissage et diminuer les risques de répétition d'une erreur

#### **Comment mettre en application le principe de rétroaction ?**

- Recherchez un maximum de rétroaction
- Visez un équilibre entre rétroactions positive et négative
- Privilégiez la rétroaction immédiate
- Privilégiez la rétroaction élaborée et axée sur la tâche

### **chapitre 7 - Cultivez un état d'esprit dynamique**

#### **Pourquoi cultiver un état d'esprit dynamique ?**

- Pour faciliter l'activation des mécanismes cérébraux de correction d'erreur
- Pour améliorer la connectivité cérébrale entre le système de récompense et les mécanismes de correction d'erreur
- Pour améliorer l'apprentissage, en particulier lorsque des difficultés sont rencontrées

#### **Comment mettre en application le principe d'état d'esprit dynamique ?**

- Développez la notion de neuroplasticité
- Sachez qu'il est possible d'influencer la neuroplasticité
- évitez de croire qu'un état d'esprit dynamique suffit pour apprendre
- Fournissez des rétroactions compatibles avec un état d'esprit dynamique

# **Conclusion**

# **Bibliographie**

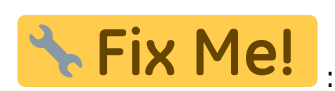

 $\cdot \cdot$  Fix Me! : contributions particulièrement marquantes (+ notes personnelles)

### **Chapitre 1**

- Hebb D.O., <u>Elorganization of Behavior</u>, New York, Wiley, 1949
	- o [https://link.springer.com/chapter/10.1007/978-3-642-70911-1\\_15](https://link.springer.com/chapter/10.1007/978-3-642-70911-1_15)
	- **Ex Hebbian theory**
	- o **×** fr:Règle de Hebb → mentions de propositions antérieurs de ces concepts (Freud, Exner) ??
	- o **x**Synaptic plasticity
- **Chapitre 2**
- **Chapitre 3**
- **Chapitre 4**
- **Chapitre 5**
- **Chapitre 6**

**Chapitre 7**

# **Références diverses**

- Steve Masson, professeur à la Faculté des sciences de l'éducation de l'Université du Québec à Montréal (UQAM) et directeur du [Laboratoire de recherche en neuroéducation](http://www.labneuroeducation.org/) (LRN)
	- [Neuromythes et enseignement, Connaître les mythes sur le fonctionnement du cerveau](http://www.cea-ace.ca/education-canada/article/neuromythes-et-enseignement) [pour mieux enseigner](http://www.cea-ace.ca/education-canada/article/neuromythes-et-enseignement)
	- [Mieux connaître le cerveau pour mieux enseigner \(1/5\) dernières découvertes en](http://apprendreaeduquer.fr/mieux-connaitre-le-cerveau-pour-mieux-enseigner-15-dernieres-decouvertes-en-neuroeducation/) [neuroéducation](http://apprendreaeduquer.fr/mieux-connaitre-le-cerveau-pour-mieux-enseigner-15-dernieres-decouvertes-en-neuroeducation/) vidéos et textes résumés
	- [Neuromythes et enseignement : connaître les mythes sur le fonctionnement du cerveau](http://www.labneuroeducation.org/publications/neuromythes-et-enseignement-connatre-les-mythes-sur-le-fonctionnement-du-cerveau-pour-mieux-enseigner) [pour mieux enseigner](http://www.labneuroeducation.org/publications/neuromythes-et-enseignement-connatre-les-mythes-sur-le-fonctionnement-du-cerveau-pour-mieux-enseigner)
	- <https://parlonsapprentissage.com/neuromythes-en-education/>
	- o chaîne vidéo youtube de Steve Masson : [Cerveau et apprentissage](https://www.youtube.com/channel/UCXq2GT2hJPq6HxHQJqWoLNg) [Connaître le cerveau pour mieux apprendre](https://www.youtube.com/watch?v=1mrWB23UJ3A)
- autres vidéos :
	- <https://www.youtube.com/watch?v=V8Xjbb1CWVE>
	- <https://www.youtube.com/watch?v=dZqW5cOSKlc>
	- <https://www.youtube.com/watch?v=Ve0f82rrDcA>, y compris math, inhibition de connaissances antérieures en sciences,…
- [Méthodes de recherche en neuroéducation,](http://www.puq.ca/catalogue/livres/methodes-recherche-neuroeducation-3401.html) Steve Masson et Grégoire Borst, Presses de l'Université du Québec 2017, ISBN 978-2-7605-4846-6
- Cf. la présentation ["Connaître le cerveau pour mieux enseigner" par Steve Masson \(2016\)](https://dvillers.umons.ac.be/wiki/teaching:connaitre_le_cerveau_pour_mieux_enseigner-stevemasson2016)
- [Les neuromythes en éducation](http://rire.ctreq.qc.ca/2018/01/neuromythes-education/) par Anne-Isabelle Lévesque (2018), avec lien vers [Connaître les neuromythes pour mieux enseigner](https://static1.squarespace.com/static/510c0d84e4b0cdc785fa72c5/t/59bab8414c326d0c595cfcf4/1505409090932/Blanchette2017.pdf) par Jérémie Blanchette Sarrasin et Steve Masson
	- Infographie sur [piktochart](https://create.piktochart.com/output/21840649-les-neuromythes) basée sur les présentation de Steve Masson
- livre [Activer ses neurones Pour mieux apprendre et enseigner](https://www.odilejacob.fr/catalogue/psychologie/education-pedagogie/activer-ses-neurones_9782738151506.php) Steve Masson, éditions Odile Jacob, 2020 ISBN: 9782738151506 → article [7 principes pour apprendre](https://dvillers.umons.ac.be/wiki/teaching:didactiquechimie:principes_pour_apprendre-galitch-masson) de Saskia **Galitch**
- [Grégoire Borst,](https://www.lapsyde.com/gregoire-borst) professeur de psychologie du développement et de neurosciences cognitives de l'éducation à l'université Paris Descartes
	- [Les méthodes en psychologie,](https://www.puf.com/content/Les_m%C3%A9thodes_en_psychologie) Grégoire Borst et Arnaud Cachia. Collection Que sais-je ? 2016
	- [Apprendre à l'enfant à contrôler ses automatismes : un enjeu pour son développement](http://scitech2.umons.ac.be/resource/apprendre-a-lenfant-a-controler-ses-automatismes-un-enjeu-pour-son-developpement-cognitif-et-ses-apprentissages-scolaires/) [cognitif et ses apprentissages scolaires,](http://scitech2.umons.ac.be/resource/apprendre-a-lenfant-a-controler-ses-automatismes-un-enjeu-pour-son-developpement-cognitif-et-ses-apprentissages-scolaires/) Grégoire Borst, séance d'ouverture du Congrès des Sciences 2018 à l'UMONS

### **Avis, blogs,...**

- [Activer ses neurones pour mieux apprendre et mieux enseigner Les Cahiers Pédagogiques](https://www.cahiers-pedagogiques.com/activer-ses-neurones-pour-mieux-apprendre-et-mieux-enseigner/)
- [Activer ses neurones Steve Masson Babelio](https://www.babelio.com/livres/Masson-Activer-ses-neurones/1233271)
- [Apprendre demande du temps: des clés pour activer ses neurones | JDQ](https://www.journaldequebec.com/2020/10/31/apprendre-demande-du-temps)
- [Activer ses neurones pour mieux apprendre et enseigner Sciences cognitives](https://sciences-cognitives.fr/activer-ses-neurones-pour-mieux-apprendre-et-enseigner/)
- [Activer ses neurones pour mieux apprendre et mieux enseigner Futuribles Veille,](https://www.futuribles.com/en/bibliographie/notice/activer-ses-neurones-pour-mieux-apprendre-et-mieux/) [prospective, stratégie](https://www.futuribles.com/en/bibliographie/notice/activer-ses-neurones-pour-mieux-apprendre-et-mieux/)
- [La neuroscience appliquée aux séquences d'apprentissage École branchée](https://ecolebranchee.com/la-neuroscience-appliquee-aux-sequences-dapprentissage/)
- [Activer ses neurones de Steve Masson + BONUS Mieux apprendre](https://mindterview.com/activer-ses-neurones-de-steve-masson/)

From: <https://dvillers.umons.ac.be/wiki/> - **Didier Villers, UMONS - wiki**

Permanent link: **<https://dvillers.umons.ac.be/wiki/teaching:biblio-9782738151506?rev=1625852090>**

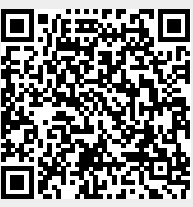

Last update: **2021/07/09 19:34**